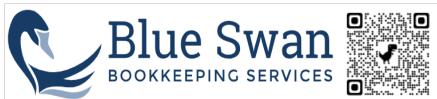

| End-of-Year Checklist                                      |        |
|------------------------------------------------------------|--------|
| Task                                                       | Status |
| Write-off Uncollectible Debts                              |        |
| Correct Miscategorized Transactions                        |        |
| Review all expense categories                              |        |
| Review all income categories                               |        |
| Reconcile All Bank and Credit Card Accounts                |        |
| Gather your bank and credit card statements                |        |
| Use the search and filter features to narrow down          |        |
| Compare each transaction with Quickbooks                   |        |
| Review your Accounts Receivables                           |        |
| Create an Accounts Receivables Aging Report                |        |
| *If there are invoices that were paid and still show       |        |
| Audit deposits to find and correct the discrepancy         |        |
| Reconciling all Loan Accounts                              |        |
| If your business has any debt on the books (vehicle        |        |
| If you haven't maintained these accounts on a monthly      |        |
| Make the appropriate adjusting entry to move any           |        |
| Create a Profit and Loss Report                            |        |
| Fix any transactions that were miscategorized, and         |        |
| Create a Profit and Loss Report - set your date filter for |        |
| Review the detail of each account to ensure accuracy       |        |
| Create a Balance Sheet Report                              |        |
| Add adjusting entries for accumulated depreciation on      |        |
| Create a Balance Sheet Report, setting your date filters   |        |
| Review the detail of each account to ensure accuracy       |        |
| End of Year Payroll Checklist                              |        |
| Preview your W-2s before they're sent to the tax           |        |
| If you find an error, fix it now                           |        |
| Report company-paid healthcare on your employees'          |        |
| Make sure employee wages and benefits are correct          |        |
| If you use direct deposit, send off the year's final       |        |
| Report all employee paychecks. If you paid your            |        |
| If participating, contribute to your employee's            |        |
| Gather vendor and contractor payments for 1099-NEC         |        |
| Run payroll reports for your accountant                    | - F    |
| Update Tax Information                                     |        |
| Note upcoming year's tax obligations and deadlines         |        |
| Stay informed about changes in tax laws                    |        |
| Budget Planning                                            |        |
| Evaluate previous year's budget against actual             |        |
| Set achievable financial goals for the new year            |        |

| Develop a budget based on revenue projections and expenses              |  |
|-------------------------------------------------------------------------|--|
| Organize Receipts and Invoices                                          |  |
| Establish an efficient system for managing receipts and invoices        |  |
| Digitize paper documents for easier access and storage                  |  |
| Ensure compliance with record-keeping regulations                       |  |
| Whether you keep a paper or digital file, keep it safe for easy access. |  |
| Software and Technology Updates                                         |  |
| Check for updates to bookkeeping software                               |  |
| Explore new technology tools for efficiency                             |  |
| Provide training on software upgrades if necessary                      |  |
| Prepare for Audits                                                      |  |
| Compile necessary documentation for potential audits                    |  |
| Review internal controls to minimize errors or fraud                    |  |
| Seek professional assistance if needed                                  |  |
| <b>Evaluate Financial Goals</b>                                         |  |
| Assess progress toward previous financial goals                         |  |
| Adjust goals based on current business circumstances                    |  |
| Develop strategies to achieve revised goals                             |  |